## **2PEC - Année Complète**

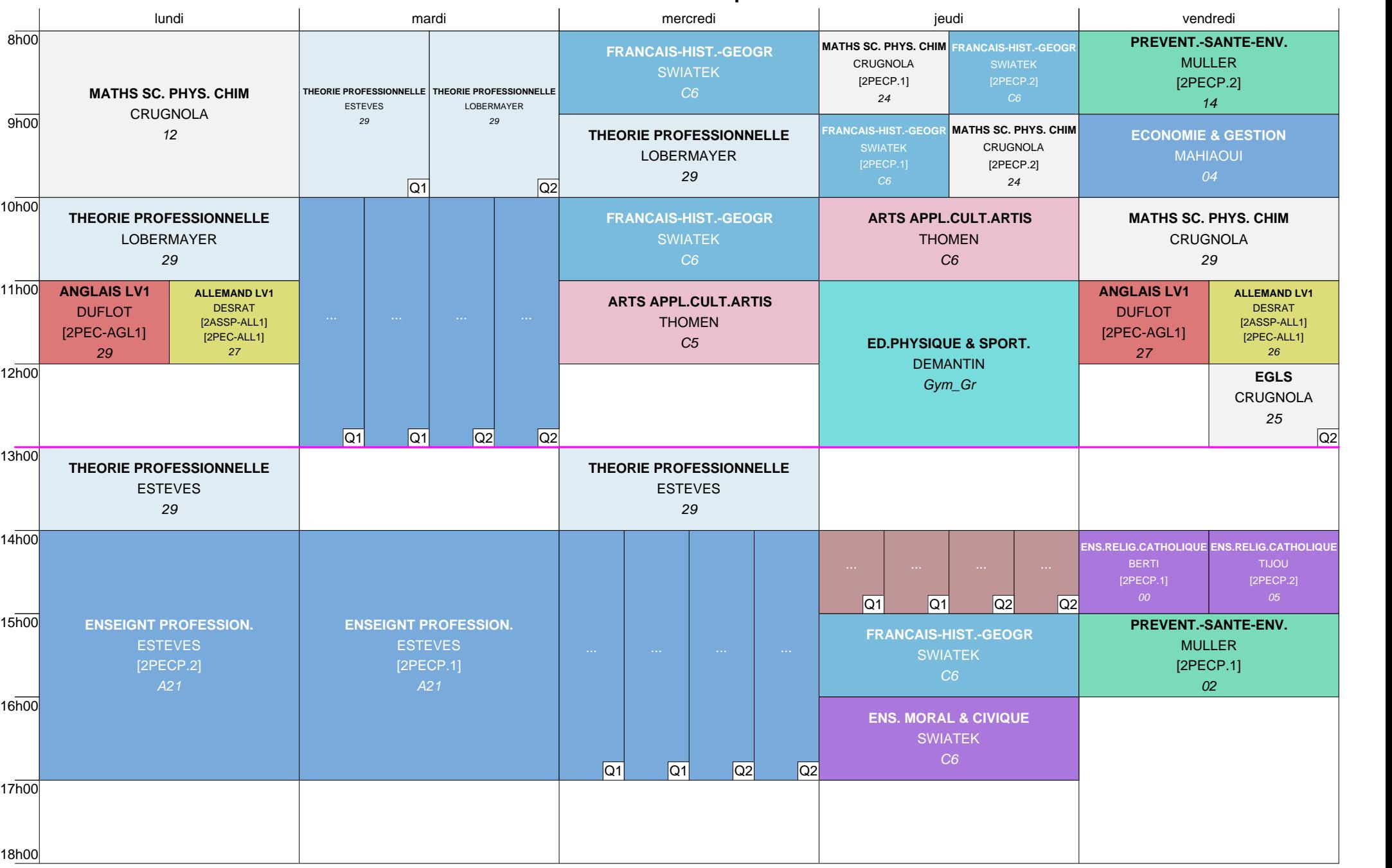